## **Student Resource**

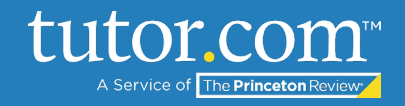

## MLA Tips: Formatting the Title and Indenting Paragraphs

After [formatting your heading,](https://www.tutor.com/cmspublicfiles/WWW/MLA-Formatting_Your_Heading.pdf) the next step is to give your paper a title. In some cases, you'll come up with a title of your own, and other times your teacher might ask you to use the name of the assignment. Use the table to make sure your title looks the way your teacher expects it to and learn how to indent the first line of each paragraph.

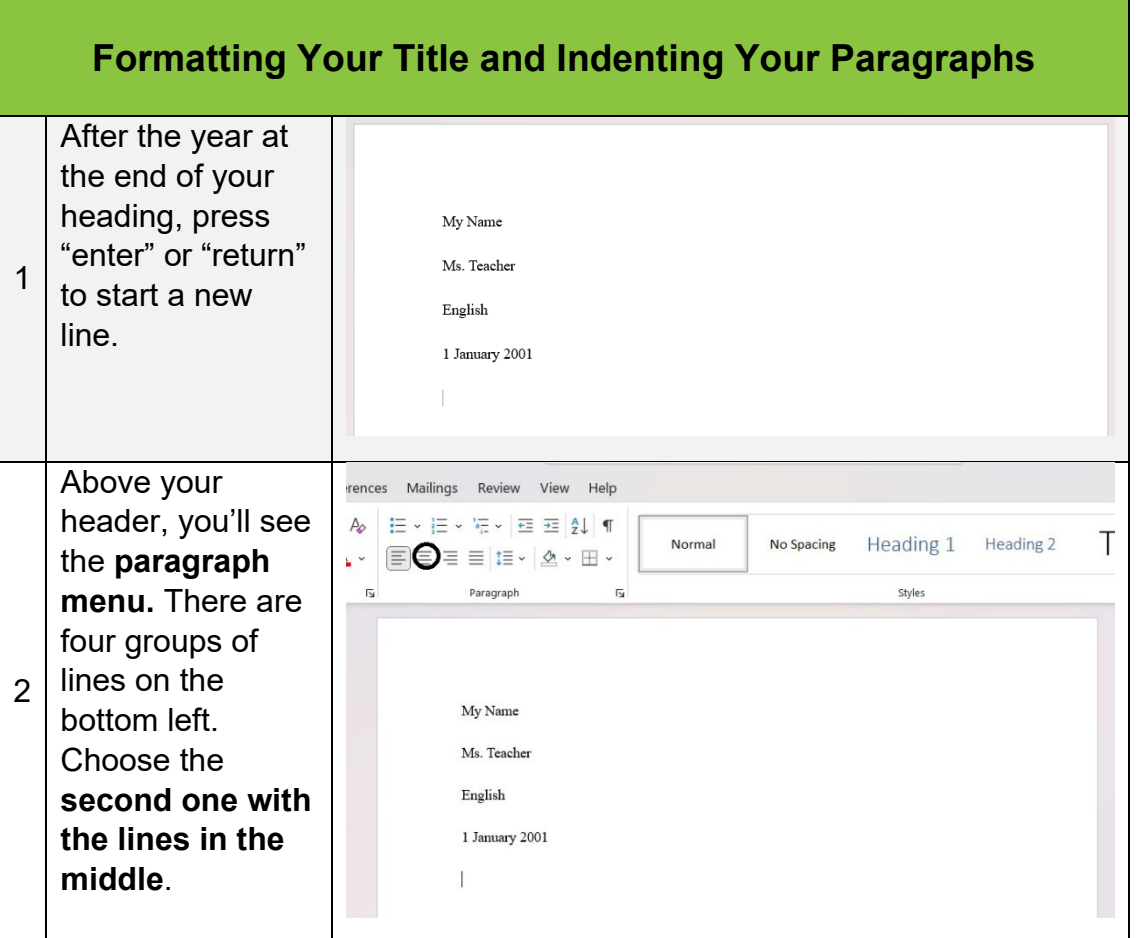

The Princeton Review is not affiliated with Princeton University.

## **Student Resource**

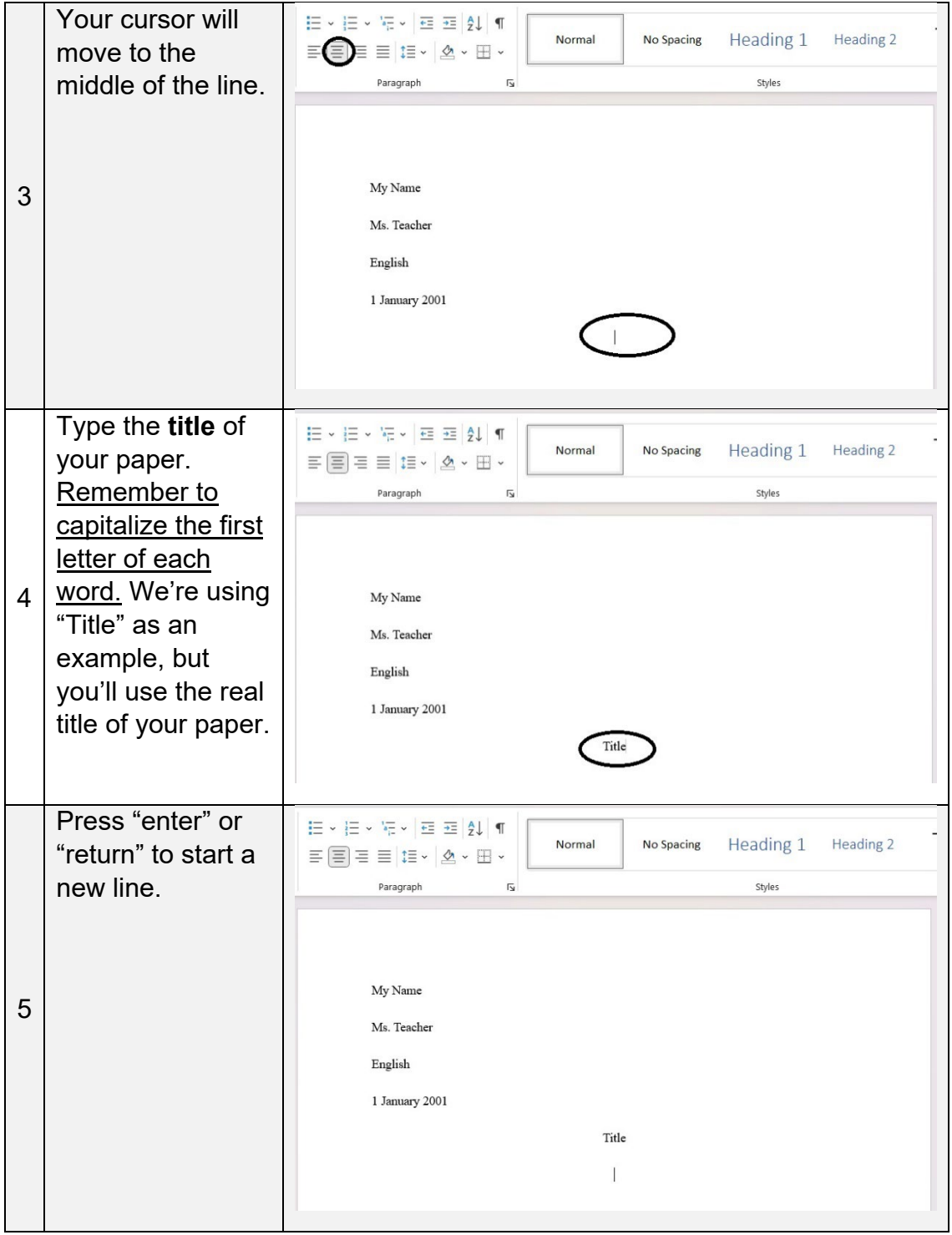

tutor.com

The Princeton Re

The Princeton Review is not affiliated with Princeton University.

## **Student Resource**

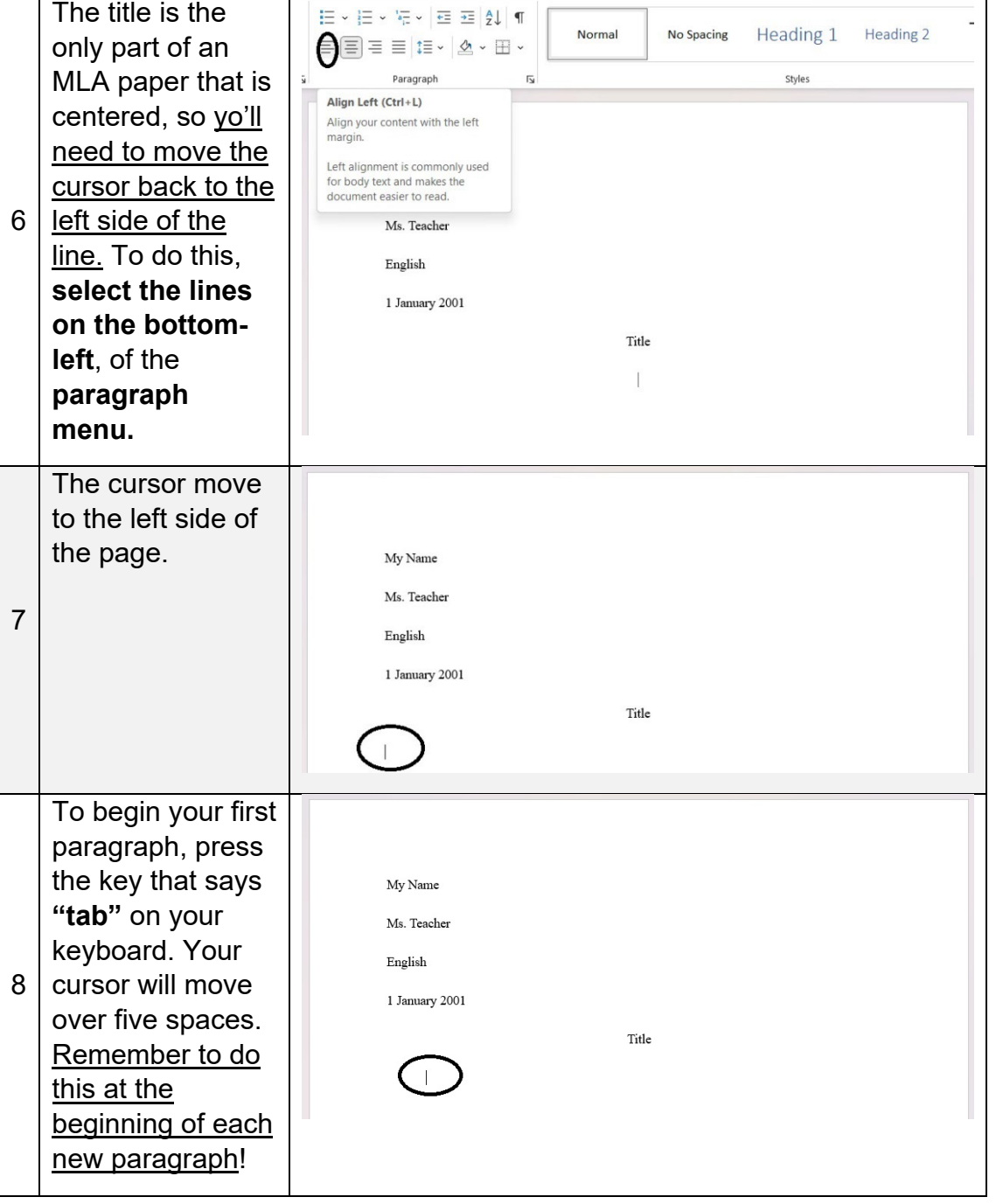

tutor.com

For more step-by-step instructions, view the following MLA Tips guides: [General Formatting for MLA,](https://www.tutor.com/cmspublicfiles/WWW/MLA-General_formatting.pdf) [Formatting Your Heading,](https://www.tutor.com/cmspublicfiles/WWW/MLA-Formatting_Your_Heading.pdf) and [Rules of MLA.](https://www.tutor.com/cmspublicfiles/WWW/MLA-Rules_of_MLA.pdf)

The Princeton Review is not affiliated with Princeton University.